## evidyalaya Half Yearly Report

378

 $NIBB$ 

Department of School & Mass Education,<br>Govt. of Odisha  $\mathbb{E}\left\{Y_{\text{max}}\right\}$ 

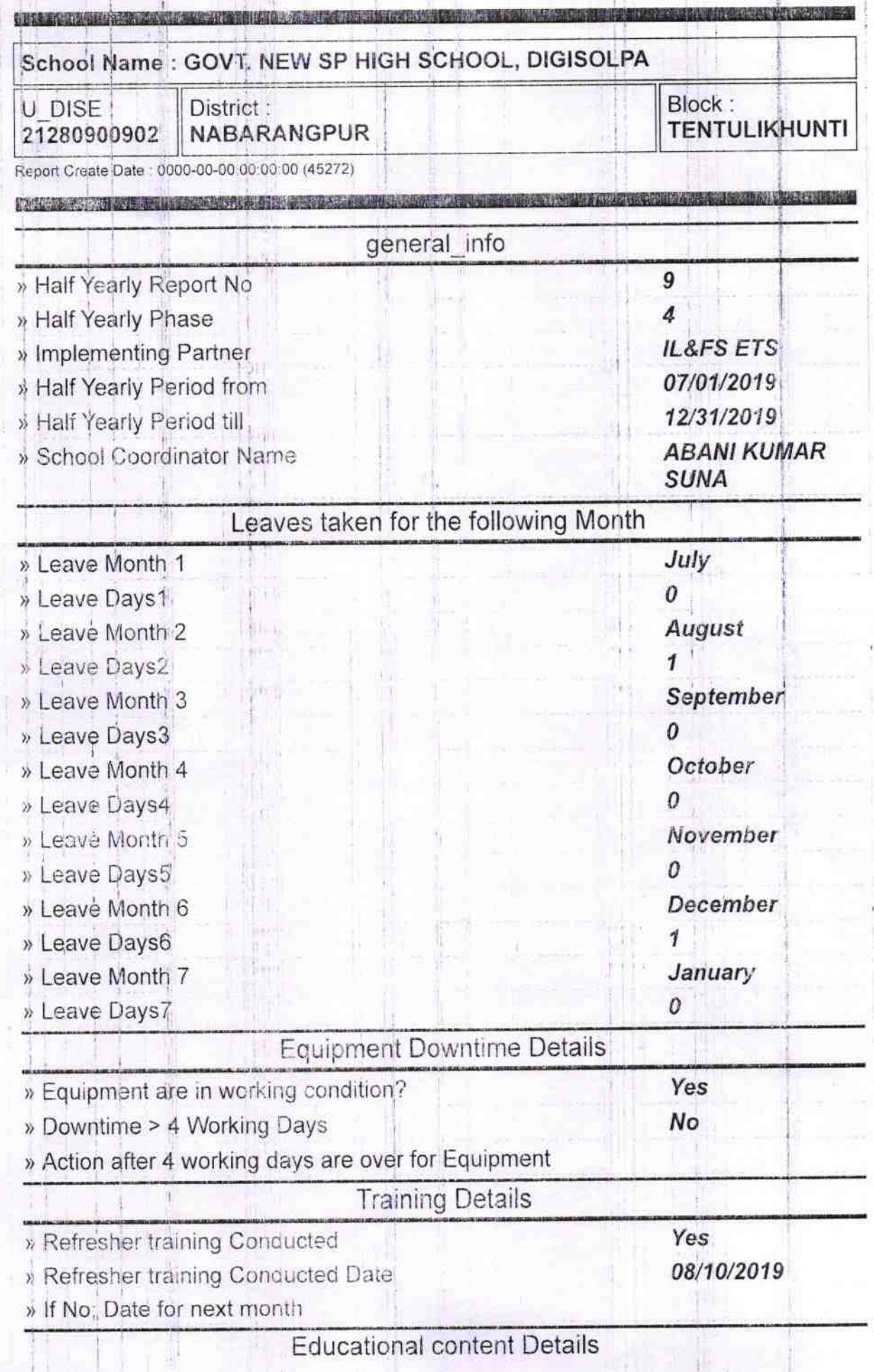

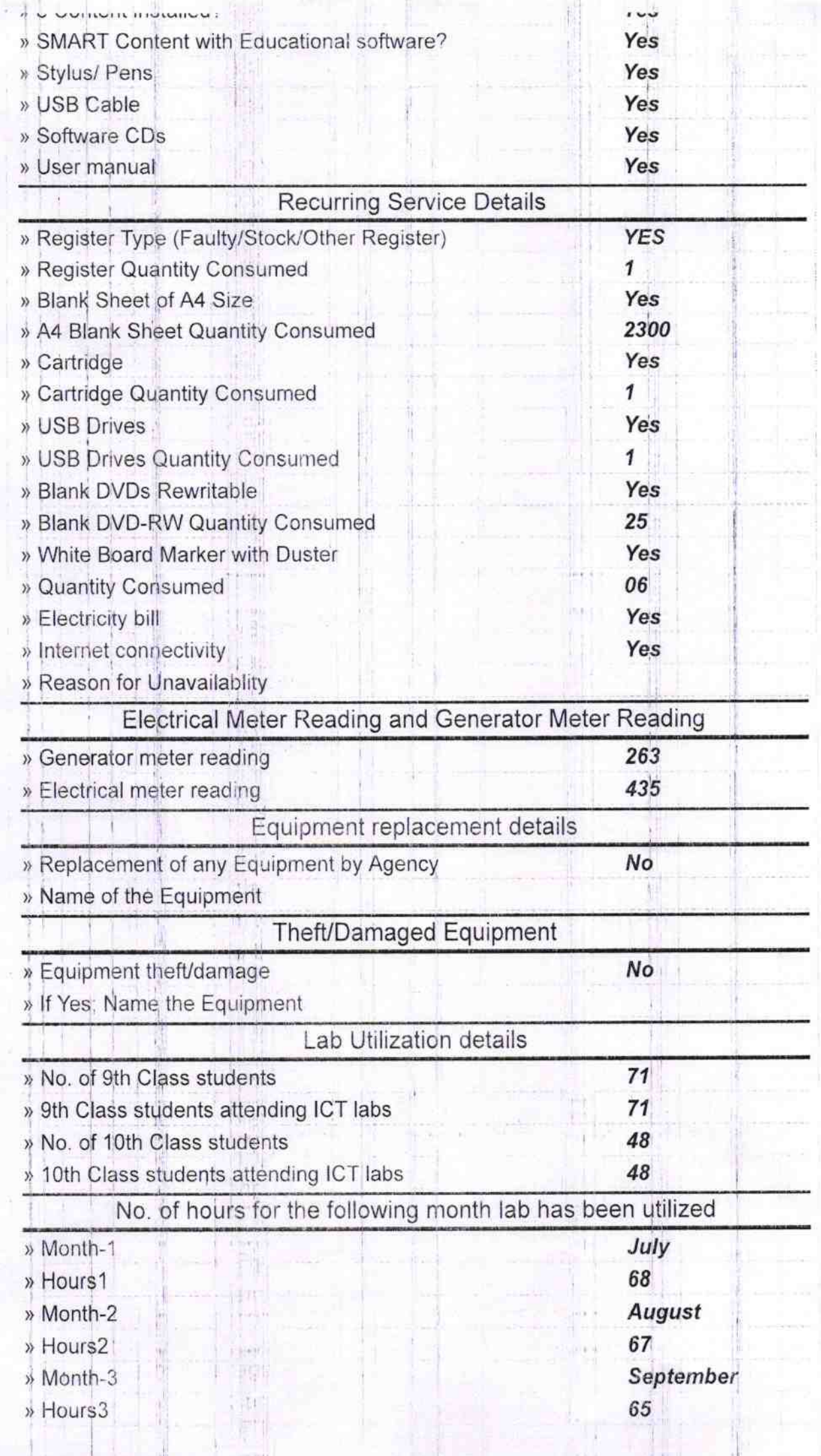

三国

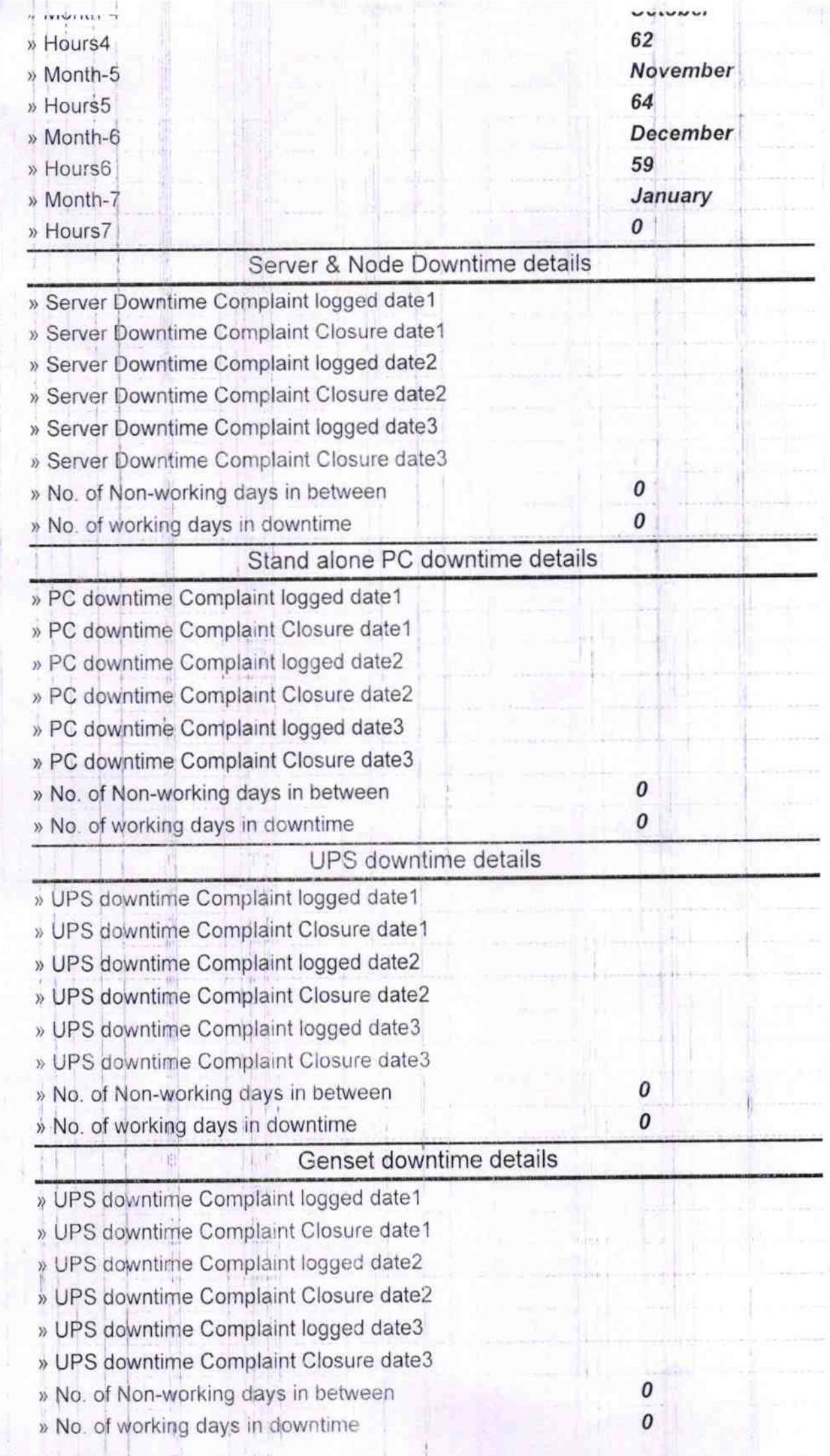

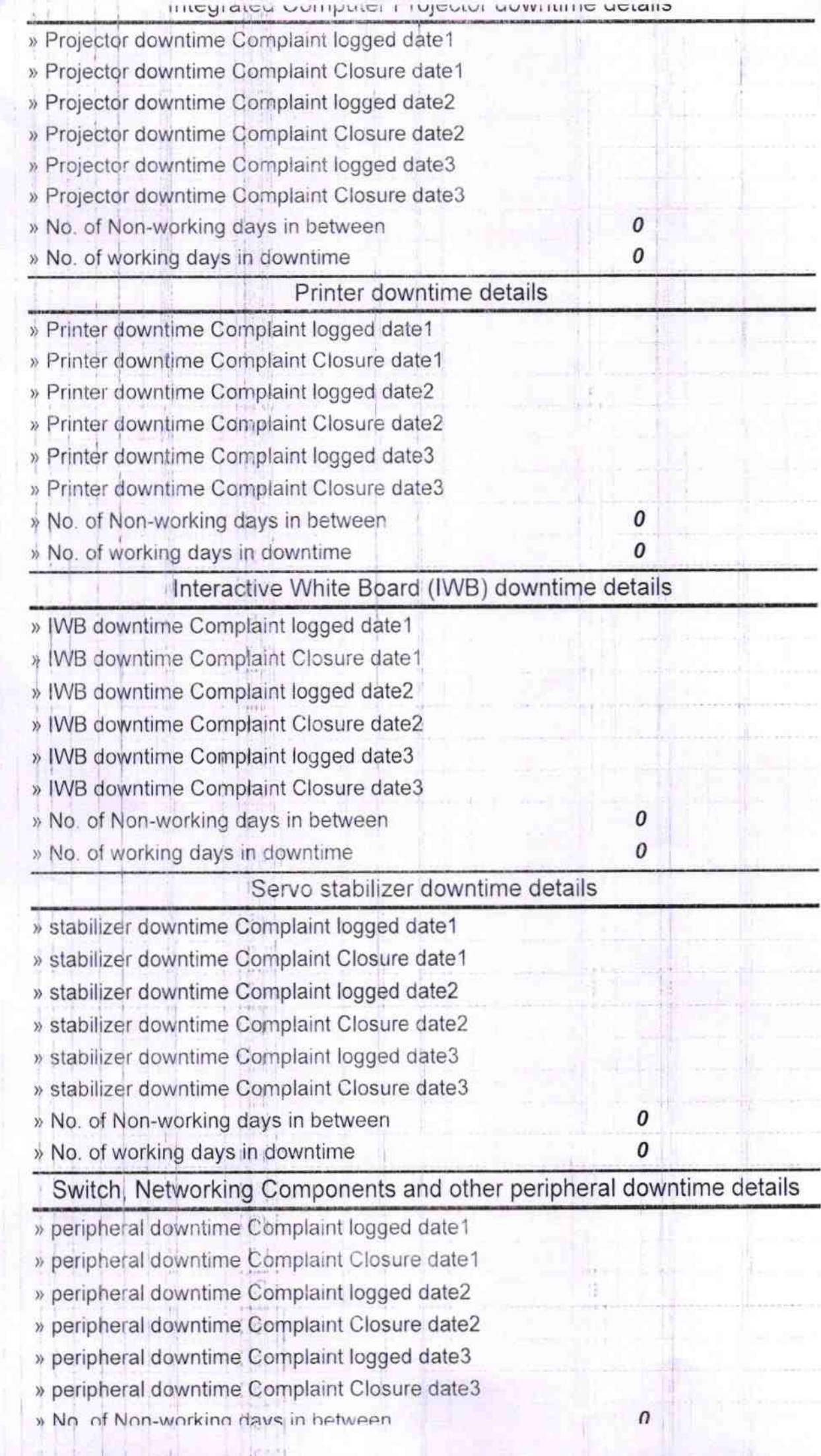

| |

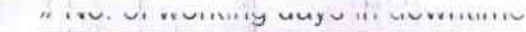

Signature of Head Master/Mistrassaba/Prasad High School